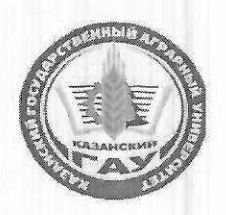

# МИНИСТЕРСТВО СЕЛЬСКОГО ХОЗЯЙСТВА РОССИЙСКОЙ ФЕДЕРАЦИИ ФЕДЕРАЛЬНОЕ ГОСУДАРСТВЕННОЕ БЮДЖЕТНОЕ ОБРАЗОВАТЕЛЬНОЕ УЧРЕЖДЕНИЕ ВЫСШЕГО ОБРАЗОВАНИЯ «Казанский государственный аграрный университет» (ФГБОУ ВО КАЗАНСКИЙ ГАУ)

Институт экономики

Кафедра экономики и информационных технологий

**УТВЕРЖДАЮ** Проректор по учебновоспитательной работе и молодежной тюлитике, доцент Вед А.В. Дмитриев 22 г.  $499$ 

## РАБОЧАЯ ПРОГРАММА ПРАКТИКИ

Учебная ознакомительная практика

Направление подготовки 38.04.01 Экономика

Направленность (профиль) подготовки «Информационные системы и технологии в экономике»

> Форма обучения Заочная

Казань - 2022

Составители:

заведующий кафедрой, д.э.н., профессор Газетдинов Миршарип Хасанович. Подпись Herr доцент, к.э.н., доцент Амирова Эльмира Фаиловна Подпись

Рабочая программа практики обсуждена и одобрена на заседании кафедры экономики и информационных технологий «5» мая 2022 года (протокол № 16)

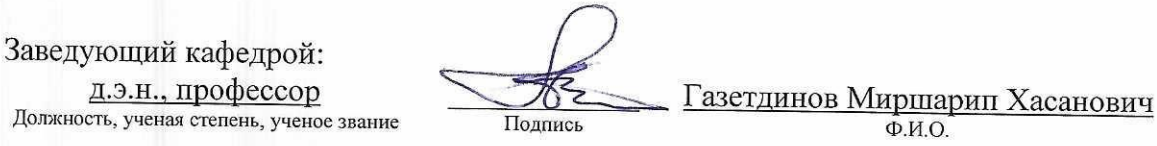

Рассмотрена и одобрена на заседании методической комиссии института экономики «6» мая 2022 года (протокол № 15)

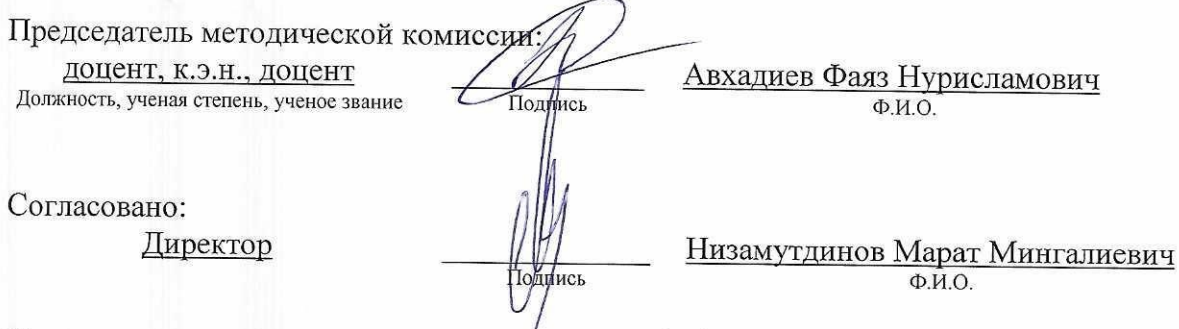

Протокол ученого совета института экономики № 8 от «6» мая 2022 года

# 1 Указание вида, типа практики, способа и формы ее проведения

Вид практики: учебная

Тип практики: ознакомительная

Способ проведения практики: стационарная, выездная

Учебная ознакомительная практика проводится в соответствии с календарным учебным графиком и учебным планом, осуществляется путем непосредственного выполнения обучающимися определенных видов работ, связанных с будущей профессиональной деятельностью и организована в форме практической подготовки.

## 2 Перечень планируемых результатов обучения при прохождении практики, соотнесенных с планируемыми результатами освоения образовательной программы

В результате освоения основной профессиональной образовательной программы (ОПОП) по направлению подготовки 38.04.01 Экономика, направленность (профиль) «Информационные системы и технологии в экономике», обучающийся, при прохождении практики «Учебная ознакомительная практика» должен овладеть следующими результатами:

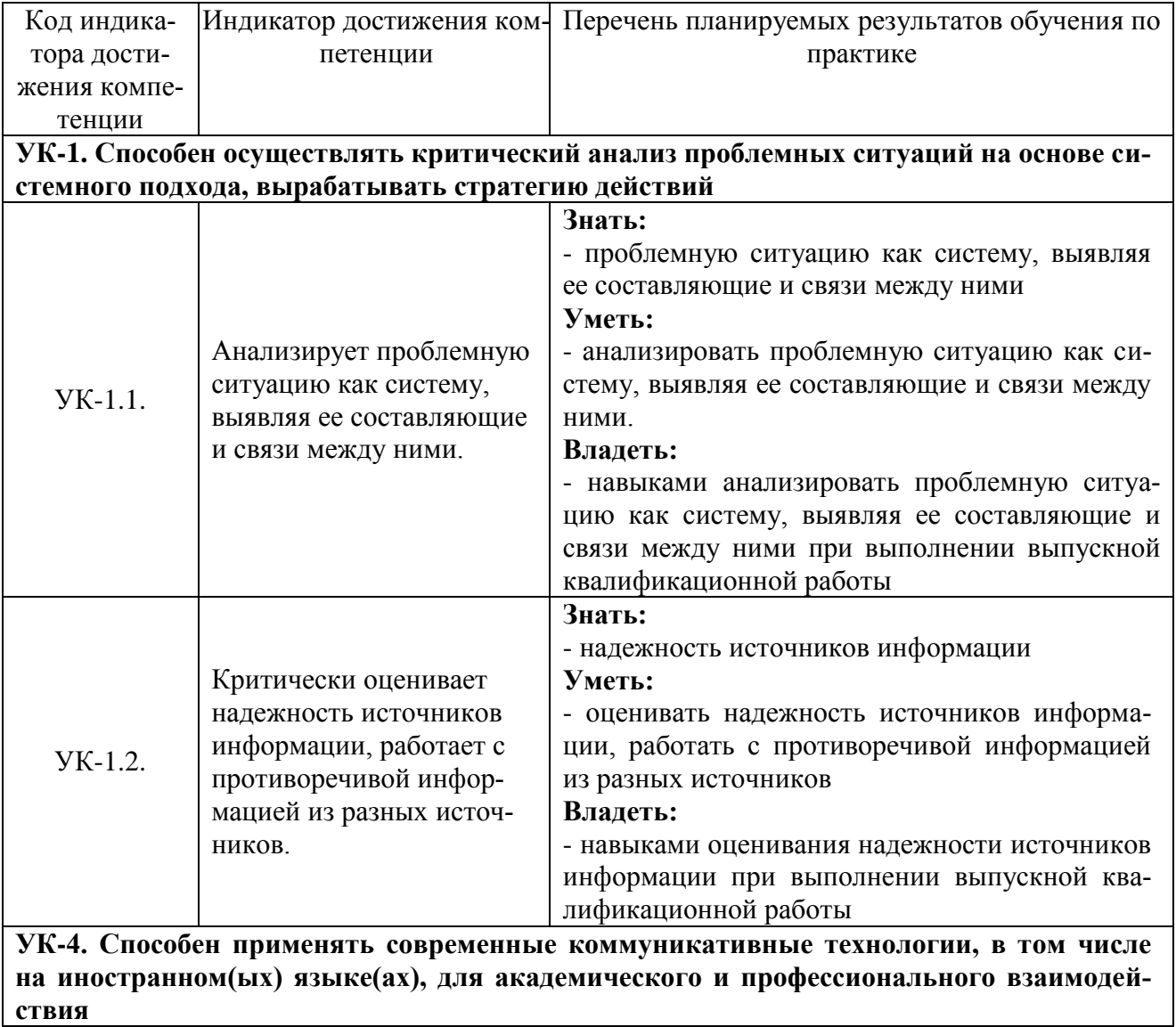

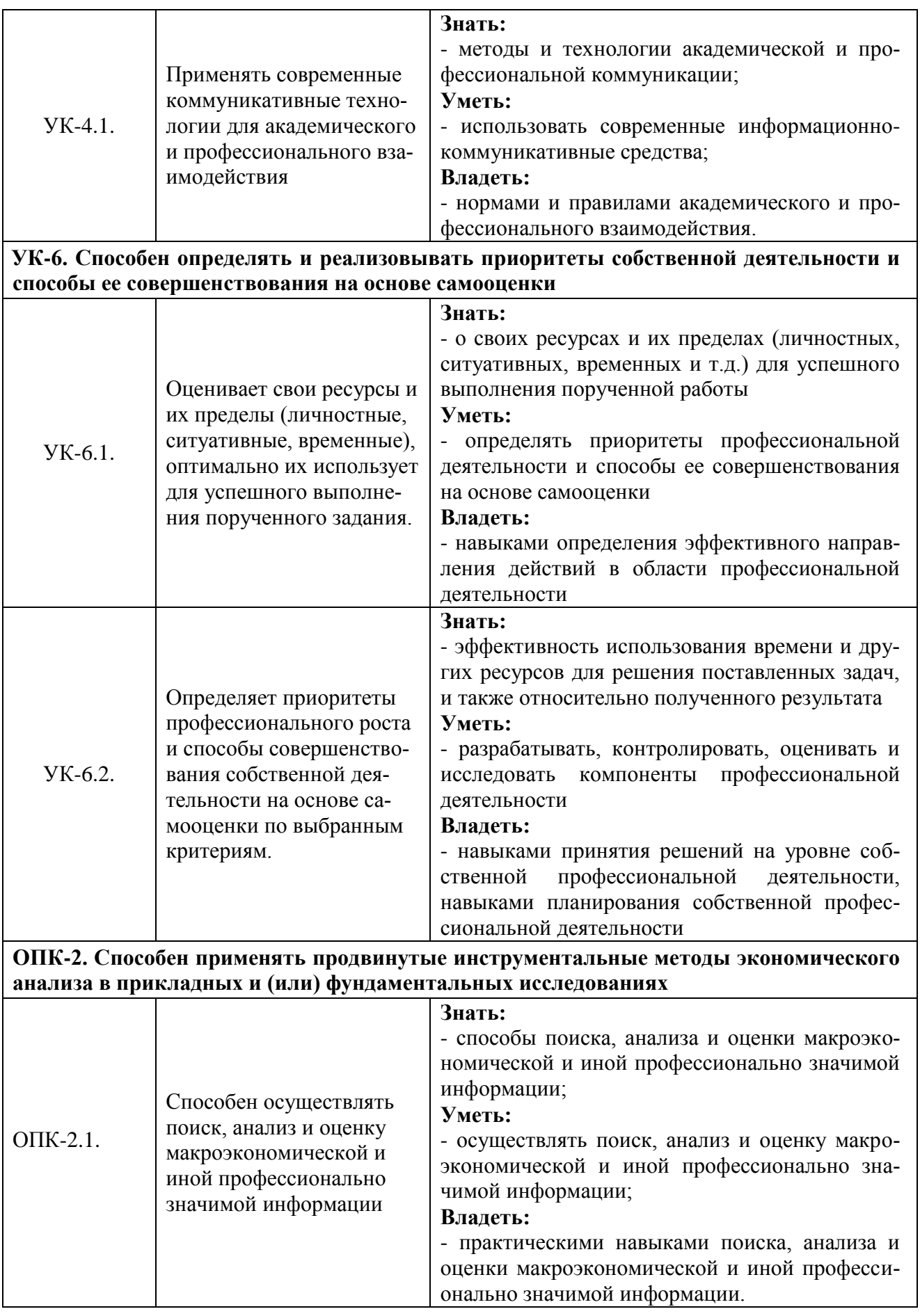

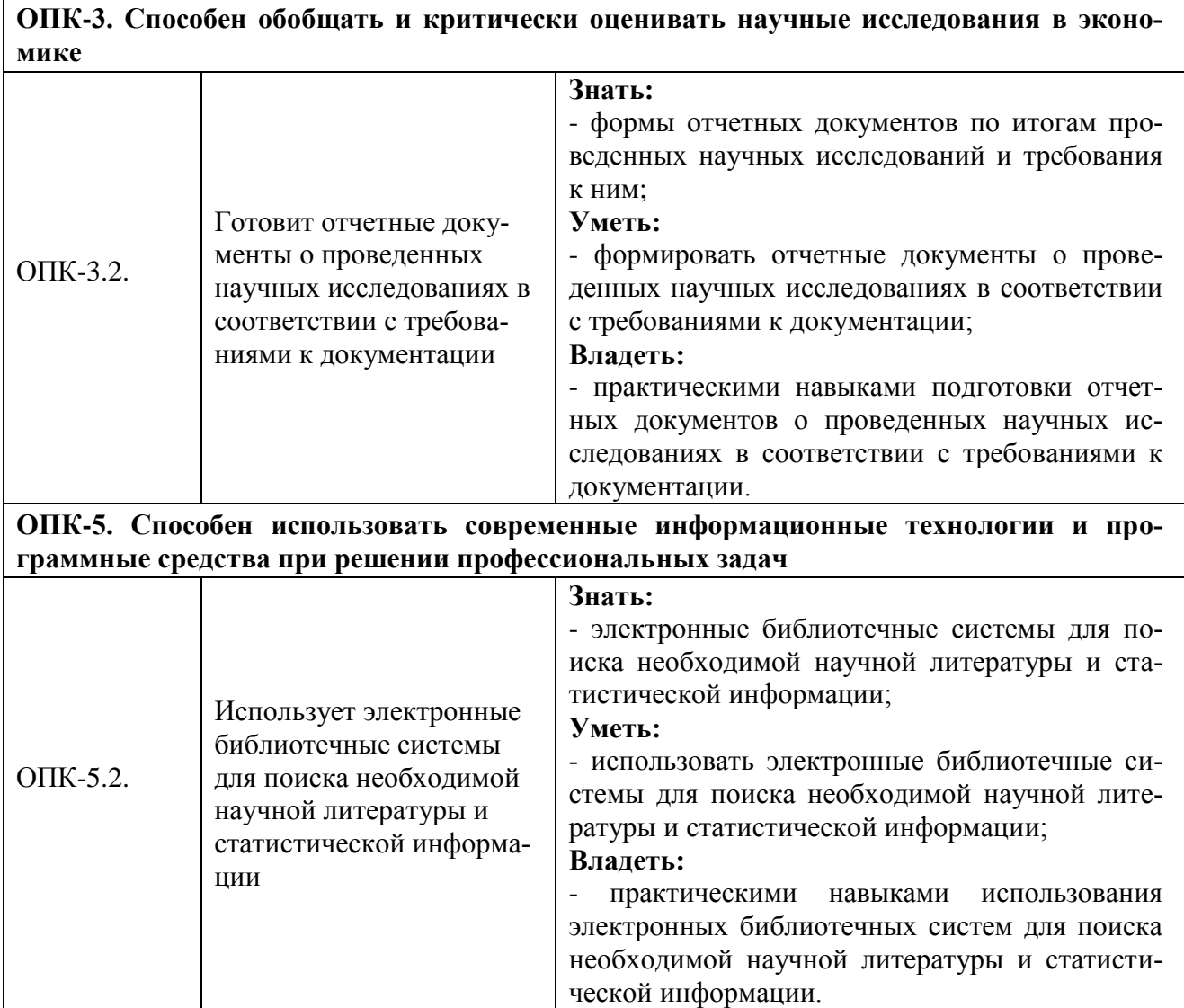

## **3 Указание места практики в структуре образовательной программы**

Учебная ознакомительная практика относится к блоку 2 «Практика». Проводится во 2 семестре 1 курса заочной форме обучения.

Прохождение практики предполагает предварительное освоение следующих дисциплин учебного плана: «Экономическая теория (продвинутый уровень)», «Эконометрика (продвинутый уровень)», «Организационные и методологические основы учета, анализа и аудита», «Современные проблемы управленческого учета и финансового менеджмента», «Современные информационные технологии в экономической науке и практике».

#### **4 Указание объема практики в зачетных единицах и ее продолжительности в неделях (в академических часах)**

Объем учебной ознакомительной практики: 3 зачетных единиц (108 академических часа, в том числе в форме практической подготовки 108 часов).

Продолжительность учебной ознакомительной практики: 2 недели.

## **5 Содержание практики**

Учебная ознакомительная практика осуществляется в форме самостоятельного изучения студентами периодической литературы с целью выявления актуальных проблем по направлению обучения и выбора темы выпускной квалификационной работы. Разработка структуры выпускной квалификационной работы, с учетом выбора объекта исследования.

Результаты учебной ознакомительной практики должны быть оформлены в письменном виде.

Тема выпускной квалификационной работы разрабатывается студентами самостоятельно с учетом специфики программы и обоснованием выбранной темы исследования.

#### Содержание разделов (этапов) учебной ознакомительной практики

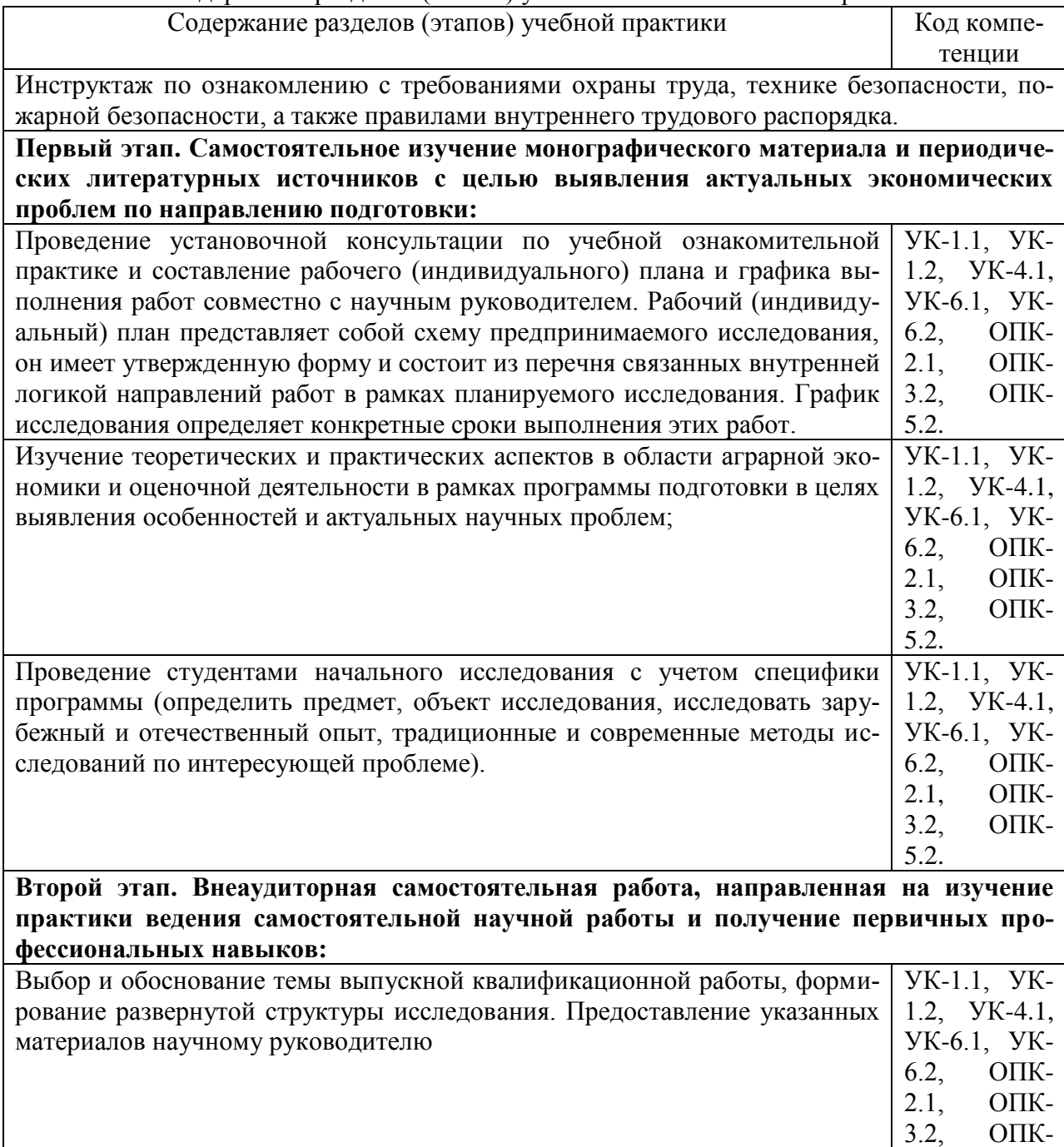

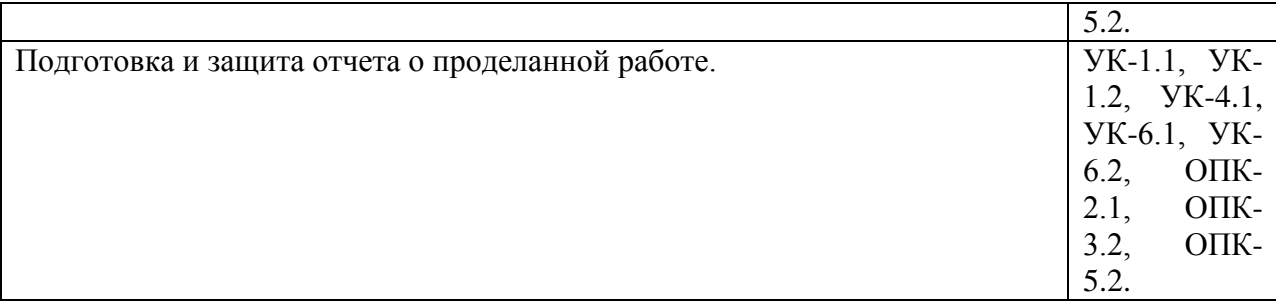

Учебная ознакомительная практика осуществляется в научной библиотеке г.Казани, библиотеке Казанского ГАУ, диссертационных залах и библиотеках других вузов, осуществляющих подготовку магистров, а также с применением ЭБС.

Учебной ознакомительной практикой руководит научный руководитель выпускной квалификационной работы.

Учебной практикой руководит научный руководитель магистерской диссертации.

## **6 Указание форм отчетности по практике**

Результаты учебной практики должны быть оформлены в письменном виде.

По итогам учебной практики магистрант должны представить:

1. выбранную тему выпускной квалификационной работы и ее обоснование в форме краткого изложения актуальности темы исследования;

2. сформированную структуру выпускной квалификационной работы;

3. индивидуальный план и график выполнения работ (определяет конкретные сроки выполнения этих работ) совместно с научным руководителем,

4. перечень литературных источников по теме выпускной квалификационной работы.

Примерная форма представлена в приложении (ФОС).

Текущий контроль знаний рекомендуется осуществлять путем оценки представленных магистрантом результатов прохождения учебной практики по получению первичных профессиональных умений и навыков:

1. выбранной темы выпускной квалификационной работы и ее обоснование в форме краткого изложения актуальности темы исследования;

2. сформированной структуры выпускной квалификационной работы;

3. индивидуального плана и графика выполнения работ совместно с научным руководителем,

4. списка литературных источников по теме выпускной квалификационной работы.

## **7 Фонд оценочных средств для проведения промежуточной аттестации обучающихся по практике**

Фонд оценочных средств для проведения промежуточной аттестации представлен в приложении к рабочей программе практики «Учебная ознакомительная практика»

# **8 Перечень учебной литературы и ресурсов сети "интернет", необходимых для проведения практики**

Для реализации ОПОП ВО могут быть использованы интеллектуальные активы университета: учебно-методические материалы (образовательная программа, рабочие программмы учебных дисциплин и практик, фонды оценочных средств, учебники и учебнометодические пособия, разработанные сотрудниками кафедры и т.д.); научноисследовательские материалы профессорско-преподавательского состава (научные статьи, монографии, отчеты по научно-исследовательской работе и т.д.).

#### **Учебная литература:**

#### **Основная литература:**

1. Буяров, В. С. Научно-исследовательская работа магистранта: учебное пособие / В. С. Буяров, С. В. Мошкина. – Орел: ОрелГАУ, 2014. – 108 с. – Текст: электронный // Лань: электронно-библиотечная система. –URL: https://e.lanbook.com/book/71357. - Режим доступа: для авториз. пользователей.

2. Мамай, О. В. Методические рекомендации по прохождению практик и выполнению научно-исследовательской работы : методические рекомендации / О. В. Мамай, А. А. Пенкин, Ю. В. Чернова. – Самара : СамГАУ, 2018. – 48 с. – Текст : электронный // Лань : электронно-библиотечная система. – URL: https://e.lanbook.com/book/123565. - Режим доступа: для авториз. пользователей.

#### **Дополнительная литература**

1. Оганесян, Л. О. Основы научно-исследовательской деятельности: учебнометодическое пособие / Л. О. Оганесян, С. А. Попова. – Волгоград : Волгоградский ГАУ, 2016. – 40 с. – Текст: электронный // Лань: электронно-библиотечная система. – URL: https://e.lanbook.com/book/112372. - Режим доступа: для авториз. Пользователей.

2. Шкляр М. Ф. Основы научных исследований: учебное пособие/М. Ф. Шкляр. – 3-е изд. –М.: Издательско-торговая корпорация «Дашков и К», 2009. – 244 с.

#### **Периодические издания:**

- 1. Журнал АПК: Экономика, управление
- 2. Журнал Вопросы экономики
- 3. Журнал Маркетинг
- 4. Журнал Менеджмент в России и за рубежом
- 5. Журнал Мировая экономика и международные отношения
- 6. Журнал Налоги и налогообложение
- 7. Журнал Нормирование и оплата труда в сельском хозяйстве
- 8. Журнал Проблемы теории и практики управления
- 9. Журнал Российский экономический журнал
- 10. Журнал Справочник экономиста
- 11. Журнал Экономика сельского хозяйства России
- 12. Журнал Экономика сельскохозяйственных и перерабатывающих предприятий
- 13. Журнал Ээкономика, труд, управление в сельском хозяйстве
- 14. Журнал Экономист

#### **Ресурсы сети интернет:**

1.Википедиа [Электронный ресурс] // Режим доступа http://ru.wikipedia.org

2.Издательство «Открытые системы» [Электронный ресурс]// Режим доступа http://www.osp.ru.

3. Журнал «Мир ПК» [Электронный ресурс]// Режим доступа http://www.osp.pcworld.

4. Журнал «Открытые системы» [Электронный ресурс]// Режим доступа// http://www.osp.ru/os.

5. Журнал «Сети» [Электронный ресурс] // Режим доступа// ttp://www.osp.ru/nets.

«Computerworld» **[Электронный** 6. Журнал pecypc]  $\frac{1}{2}$ Режим доступа// http://www.osp.ru/cw.

7. Образовательный портал// URL: http://edu.ru /+электронный ресурс/;

8. 1 С: Предприятие 8.3. // URL: http://garan t1c.ru/opisanie 1c80.html /+электронный pecypc/;

9. Программист 1С// URL: http://extremallife.ru/work/1s/setup-1c-8-1/+электронный ре $c$ ypc $\prime$ ;

10. Bpwin и Erwin. CASE-средства для разработки информационных систем// URL: http://www.plam.ru/compinet/bpwin\_i\_erwin\_case\_sredstva\_dlja\_razrabotki\_informacionnyh\_siste m/index.php /+электронный ресурс/.

## 9 Перечень информационных технологий, используемых при проведении практики, включая перечень программного обеспечения и информационных справочных систем

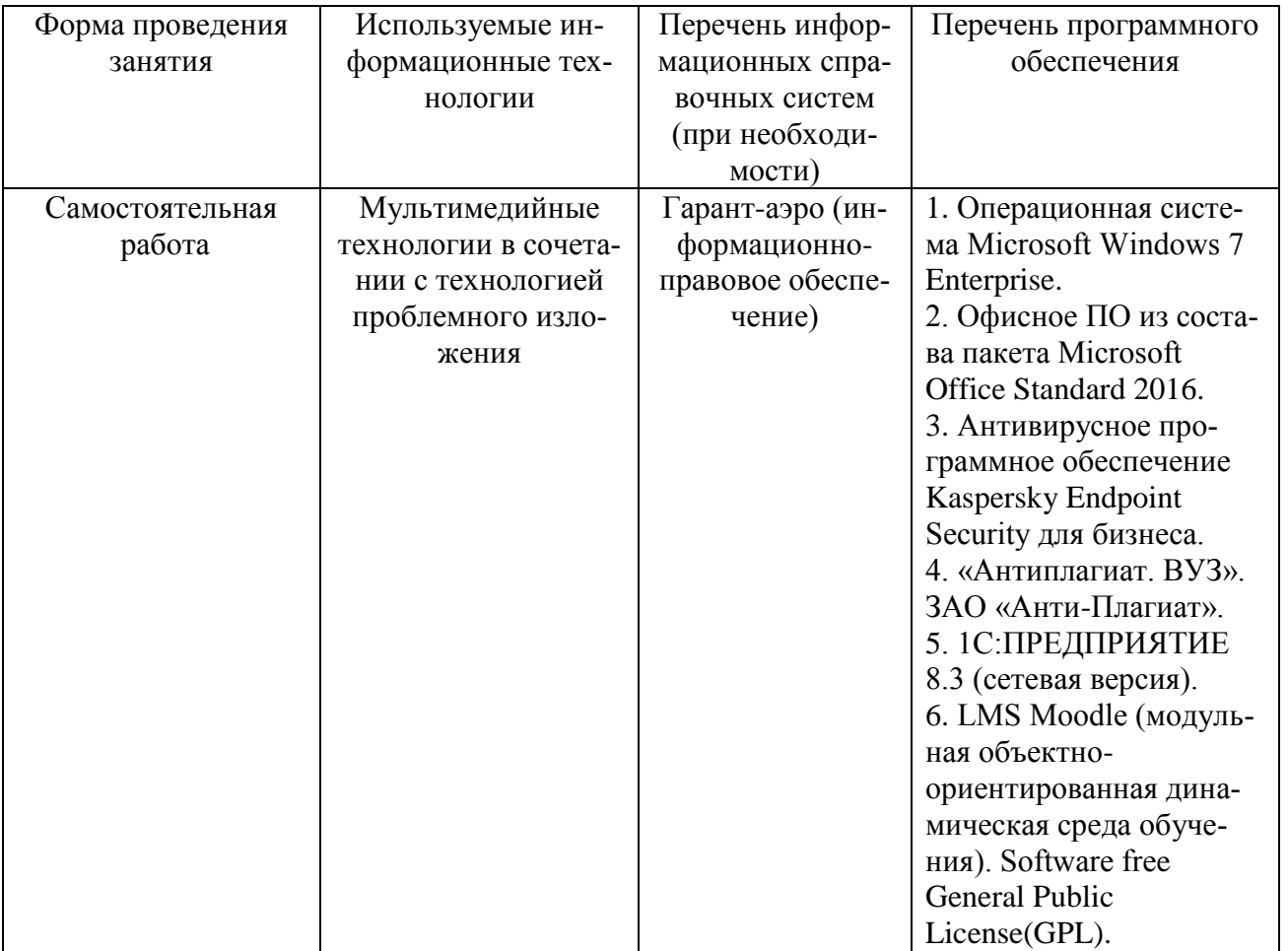

## 10 Описание материально-технической базы, необходимой для проведения практики

![](_page_8_Picture_61.jpeg)

![](_page_9_Picture_105.jpeg)